**Ecran Internet Crack [Latest]**

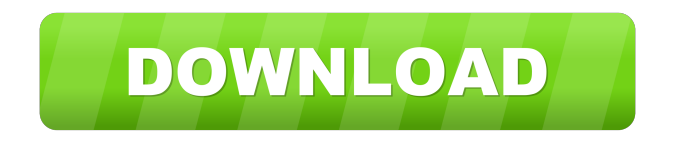

**Ecran Internet Crack + [32|64bit] [March-2022]**

eCran Internet is an application suite that comes bundled with a web browser, text editor, image viewer, audio and video player, and file manager. It does not require installation. Portability perks Since there is no setup pack involved, you can drop the program files to any part of the hard disk and just click the executable to run, as well as save ecran internet to a USB flash disk or other removable storage unit, in order to run

it on any PC effortlessly, provided that it has.NET Framework installed. What's more, the tool does not modify Windows registry settings or create additional files on the HDD without your consent. Clear-cut interface The main window provides direct access to all of ecran internet's components, and preserves the same, minimalistic look for all of them. The upper part of the screen lets you input URLs and directory paths to access, as well as open and save documents, among others. Web browser options The web browser offers support for multiple tabs and instances, back and forward buttons for navigating previous and following pages, along with a search button for quickly looking up something on Google and other search engines. A download manager is also available, but it does not automatically detect links, so you have to

paste the respective URL in it. Quick links are provided for some popular social networking websites, email services and others. Other options The file manager supports multiple tabs as well, in addition to back and forward buttons. Otherwise, it does not have features than stand out (compared to Windows Explorer). The text editor lets you save files to TXT format, change font settings and color, as well as undo and redo actions. Multi-tab support is also featured for the photo viewer and media player. It is possible to rotate images and change their position in the window, pause media playback, adjust the volume level, seek a position in the stream by moving a slider, as well as jump forward or backward several frames. Conclusion CPU and RAM consumption was normally used in our tests.

ecran internet did not hang, crash or pop up error messages. The web browser is fast. Too bad it is not explicit concerning the file types supported by the image viewer and media player. Thanks to overall simplicity, ecran internet can be handled by all types of users.[Relationship between dendritic morphology and electrophysiological responses of hippocampal CA1 neurons in epileptic rats]. By using a computer-assisted 3-dimensional morphometric

**Ecran Internet [Latest]**

Recording and editing of Macro commands. Paste/Delete a Macro in an existing recording with just a few clicks and easily view or edit your Macro. With the NEW "Tools/Commands" feature, you can also create your own "custom commands" such as

AutoHotkey. PC Reviewer: It's a great tool for recording all the actions you perform on your computer and editing/viewing them. It's very useful for developers since they can program it to record what they do. So you don't have to waste your time recording/editing. It's the ideal program to use as a baby monitor. It's a very good program for video editing. It's the best recording program ever. Digital Dog Demo DVD eXpress Demo DVD Program Compatibility: Mac OS X 10.0.6 - 10.5.8 Windows XP/Vista/7 Release Notes: The newest release of ecran internet Activation Code is 2.3.5, which was released on July 22nd, 2013. Fixes: Fixed issue where the Text Editor was not saved or restored when launched after performing an Undo or Redo. Fixed the issue where updating the registry

using the ecran internet.reg file caused the ecran internet.exe to stop working. Fixed an issue where a cabled connected to a USB 2.0 port would not get an internet connection. New Features: Added the ability to access the new cabled internet. Added the ability to access the ecran internet on a Mac using Windows Network sharing. Added the ability to stream video through VLC to a web browser. Added the ability to access the ECRIAN email. Added the ability to access the ECRIAN FTP server. Added the ability to access the ECRIAN shared Google Documents. Added the ability to access the ECRIAN youtube. Added the ability to access the ECRIAN Twitter account. Added the ability to open and save files using web browsers. Added the ability to open and save files using text editors. Added the ability to

download and install ecran internet to a USB drive. Added the ability to use the ECRIAN Barcode Scanner application. Added the ability to use the ECRIAN Photo viewer. Added the ability to use the ECRIAN Movie player. Added the ability to use the ECRIAN Audio player. Added the ability to use the EC 81e310abbf

ecran internet is a cross-platform application suite that comes bundled with a web browser, text editor, image viewer, audio and video player, and file manager. It does not require installation. Portability perks Since there is no setup pack involved, you can drop the program files to any part of the hard disk and just click the executable to run, as well as save ecran internet to a USB flash disk or other removable storage unit, in order to run it on any PC effortlessly, provided that it has.NET Framework installed. What's more, the tool does not modify Windows registry settings or create additional files on the HDD without your consent. Clear-cut interface The main window provides direct access to all of ecran internet's components, and preserves

the same, minimalistic look for all of them. The upper part of the screen lets you input URLs and directory paths to access, as well as open and save documents, among others. Web browser options The web browser offers support for multiple tabs and instances, back and forward buttons for navigating previous and following pages, along with a search button for quickly looking up something on Google and other search engines. A download manager is also available, but it does not automatically detect links, so you have to paste the respective URL in it. Quick links are provided for some popular social networking websites, email services and others. Other options The file manager supports multiple tabs as well, in addition to back and forward buttons. Otherwise, it does not have features than stand out (compared to

### Windows Explorer). The text editor lets you save files to TXT format, change font settings and color, as well as undo and redo actions. Multi-tab support is also featured for the photo viewer and media player. It is

possible to rotate images and change their position in the window, pause media playback, adjust the volume level, seek a position in the stream by moving a slider, as well as jump forward or backward several frames. Conclusion CPU and RAM consumption was normally used in our tests. ecran internet did not hang, crash or pop up error messages. The web browser is fast. Too bad it is not explicit concerning the file types supported by the image viewer and media player. ecran internet is a cross-platform application suite that comes bundled with a web browser, text editor, image viewer, audio

### and video player, and file manager. It does not require installation. Portability perks Since there is no setup pack involved

**What's New in the Ecran Internet?**

ecran internet Description: ecran internet Description: ecran

# internet Description: ecran internet

Description: ecran internet Description: ecran internet Description: ecran internet

## Description: ecran internet Description: ecran

internet Description: ecran internet Description: ecran internet Description

The recommended system requirements are listed below. Please read them before downloading or purchasing. Windows® 7 (64 bit) 3.3 GHz Dual Core or faster processor 1 GB RAM 1366 x 768 display resolution DVD-ROM drive DirectX 9.0c compatible video card DirectX 9.0c compatible sound card Windows® XP (32 bit) 1024 x 768 display resolution Direct

#### Related links:

<https://businessbooster.page/wp-content/uploads/2022/06/dejatall.pdf> [https://progressivehealthcareindia.com/wp-content/uploads/2022/06/gbWebCam\\_Lite.pdf](https://progressivehealthcareindia.com/wp-content/uploads/2022/06/gbWebCam_Lite.pdf) <http://kwan-amulet.com/wp-content/uploads/2022/06/MyLanViewer.pdf> <https://renovarcar.net/wp-content/uploads/FileCannon.pdf> [https://dbsangola.com/wp-content/uploads/2022/06/Milwaukee\\_Freeway\\_Cam.pdf](https://dbsangola.com/wp-content/uploads/2022/06/Milwaukee_Freeway_Cam.pdf) [https://inspi-reb.com/wp-content/uploads/2022/06/Killing\\_Me\\_Softly.pdf](https://inspi-reb.com/wp-content/uploads/2022/06/Killing_Me_Softly.pdf) <https://www.citylist.pk/wp-content/uploads/2022/06/iphipey.pdf> [https://techfaqs.org/wp-content/uploads/2022/06/WorkinTool\\_PDF\\_Converter.pdf](https://techfaqs.org/wp-content/uploads/2022/06/WorkinTool_PDF_Converter.pdf) <https://priroda-online.com/wp-content/uploads/2022/06/chazdaph.pdf> <https://snsnailsmarket.com/wp-content/uploads/2022/06/vinsire.pdf>